# **Contenido**

## **Complemento de Enajenación de Acciones**

- 1. Estándar del Complemento Enajenación de Acciones
- 2. Secuencia de Elementos a Integrar en la Cadena Original
- 3. Uso del Complemento Enajenación de Acciones
- 4. Control de Cambios

## **1. Estándar del Complemento Enajenación de Acciones**

## **Estructura**

Elementos

## **Elemento: EnajenaciondeAcciones Diagrama**

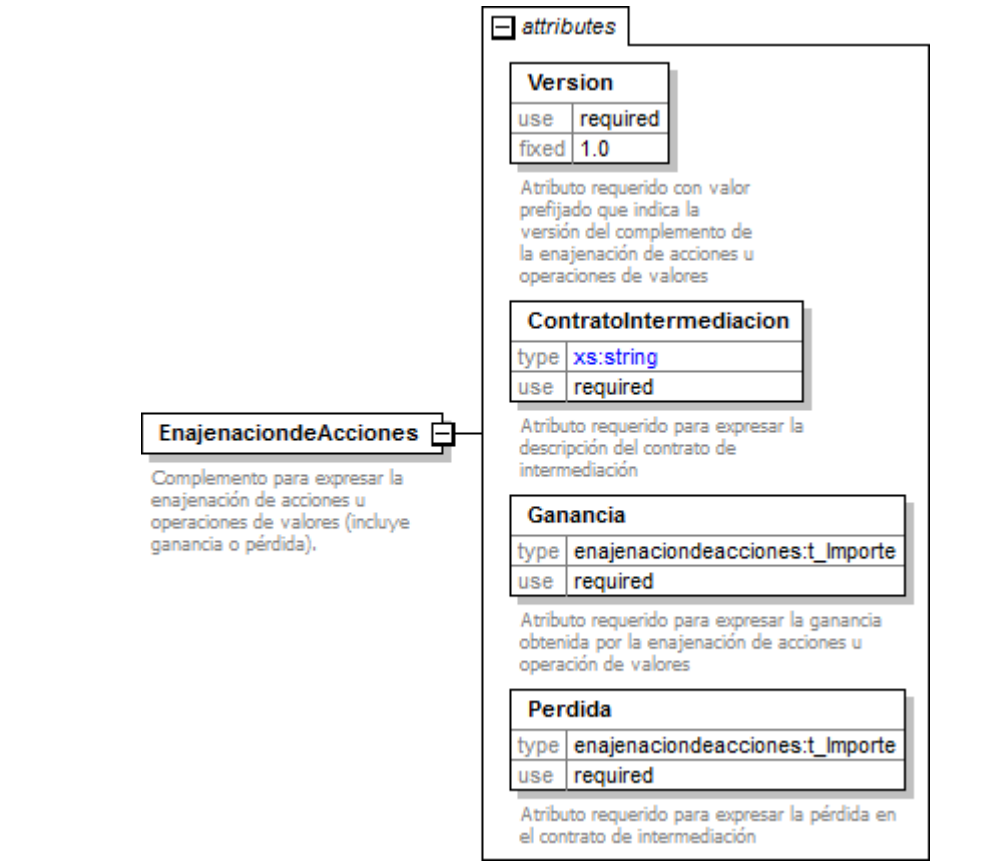

## **Descripción**

Complemento para expresar la enajenación de acciones u operaciones de valores (incluye ganancia o pérdida).

### **Atributos**

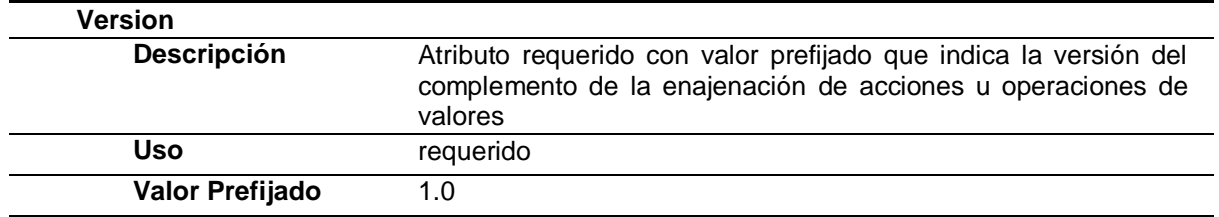

### **ContratoIntermediacion**

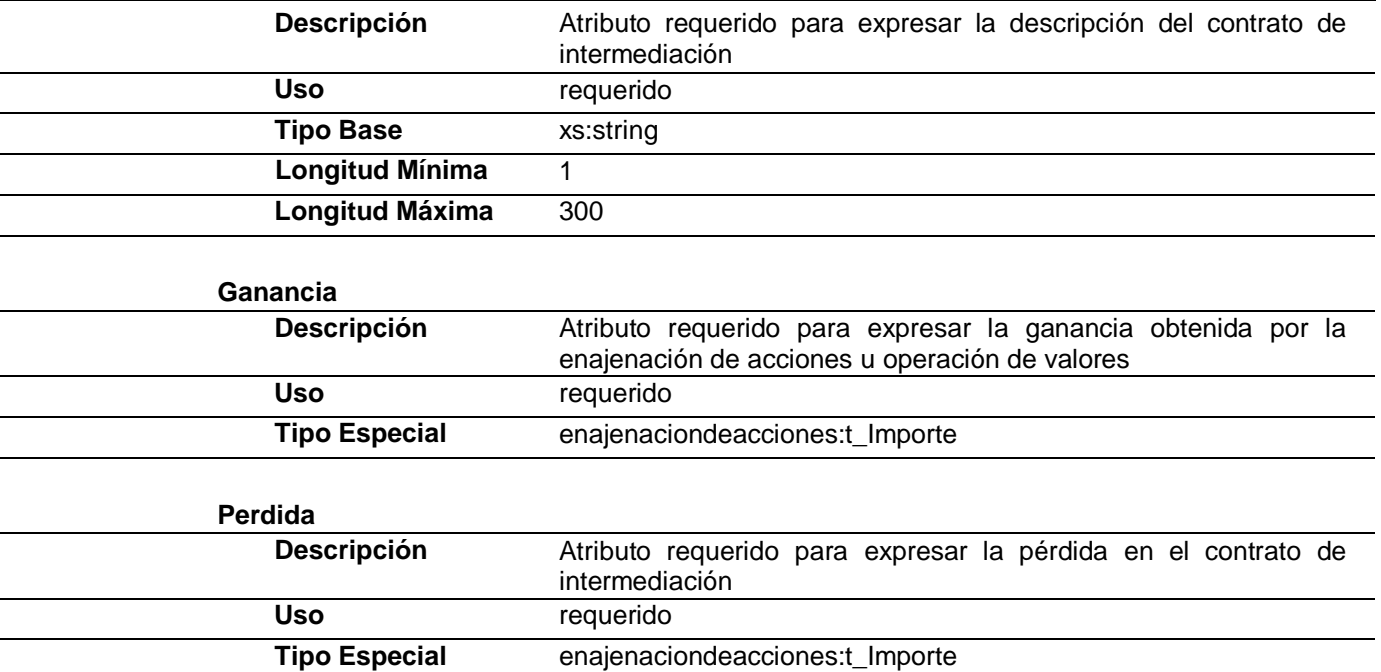

### Tipos Complejos

### Tipos Simples

### **Tipo Simple Global: t\_Importe**

#### **Descripción**

Tipo definido para expresar importes numéricos con fracción hasta seis decimales

#### **Definición**

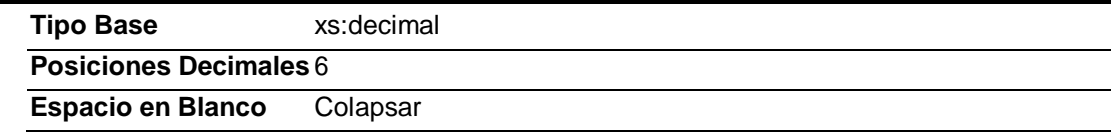

### **Código Fuente**

<?xml version="1.0" encoding="UTF-8"?>

<xs:schema xmlns:enajenaciondeaccione[s="http://www.sat.gob.mx/esquemas/retencionpago/1/enajenaciondeacciones"](http://www.sat.gob.mx/esquemas/retencionpago/1/enajenaciondeacciones) xmlns:x[s="http://www.w3.org/2001/XMLSchema"](http://www.w3.org/2001/XMLSchema) targetNamespac[e="http://www.sat.gob.mx/esquemas/retencionpago/1/enajenaciondeacciones"](http://www.sat.gob.mx/esquemas/retencionpago/1/enajenaciondeacciones) elementFormDefault="qualified"

attributeFormDefault="unqualified">

<xs:element name="EnajenaciondeAcciones">

<xs:annotation>

<xs:documentation>Complemento para expresar la enajenación de acciones u operaciones de valores (incluye ganancia o pérdida).</xs:documentation>

</xs:annotation>

<xs:complexType>

<xs:attribute name="Version" use="required" fixed="1.0">

<xs:annotation>

<xs:documentation>Atributo requerido con valor prefijado que indica la versión del complemento de la enajenación de acciones u operaciones de valores</xs:documentation>

</xs:annotation>

</xs:attribute>

<xs:attribute name="ContratoIntermediacion" use="required">

<xs:annotation>

<xs:documentation>Atributo requerido para expresar la descripción del contrato de intermediación</xs:documentation> </xs:annotation>

<xs:simpleType>

<xs:restriction base="xs:string">

<xs:minLength value="1"/> <xs:maxLength value="300"/>

```
</xs:restriction>
       </xs:simpleType>
     </xs:attribute>
     <xs:attribute name="Ganancia" type="enajenaciondeacciones:t_Importe" use="required">
       <xs:annotation>
         <xs:documentation>Atributo requerido para expresar la ganancia obtenida por la enajenación de acciones u operación de
valores</xs:documentation>
       </xs:annotation>
     </xs:attribute>
     <xs:attribute name="Perdida" type="enajenaciondeacciones:t_Importe" use="required">
       <xs:annotation>
         <xs:documentation>Atributo requerido para expresar la pérdida en el contrato de intermediación</xs:documentation>
       </xs:annotation>
     </xs:attribute>
    </xs:complexType>
  </xs:element>
  <xs:simpleType name="t_Importe">
    <xs:annotation>
     <xs:documentation>Tipo definido para expresar importes numéricos con fracción hasta seis decimales</xs:documentation>
   </xs:annotation>
    <xs:restriction base="xs:decimal">
     <xs:fractionDigits value="6"/>
     <xs:whiteSpace value="collapse"/>
    </xs:restriction>
  </xs:simpleType>
</xs:schema>
```
## **2. Secuencia de Elementos a Integrar en la Cadena Original**

## Cadena Original

Se entiende como cadena original, a la secuencia de datos formada con la información contenida dentro del CFDI, establecida en el Anexo 20, rubro II.A "Estándar de comprobante fiscal digital a través de internet que ampara retenciones e información de pagos". Siguiendo para ello las reglas y la secuencia aquí especificadas:

Reglas Generales:

- 1. Ninguno de los atributos que conforman al comprobante fiscal digital deberá contener el carácter | ("pipe") debido a que este será utilizado como carácter de control en la formación de la cadena original.
- 2. La cadena original resultante del complemento será integrada a la cadena original del comprobante de acuerdo con lo especificado en el anexo 20 de la Resolución Miscelánea Fiscal vigente.
- 3. Se expresará únicamente la información del dato sin expresar el atributo al que hace referencia. Esto es, si el atributo tipoOperación tiene el valor "monedero" solo se expresará |monedero| y nunca |tipoOperacion monedero|.
- 4. Cada dato individual se encontrará separado de su dato anterior, en caso de existir, mediante un carácter | ("pipe" sencillo).
- 5. Los espacios en blanco que se presenten dentro de la cadena original serán tratados de la siguiente manera:
	- a. Se deberán remplazar todos los tabuladores, retornos de carro y saltos de línea por espacios en blanco.
	- b. Acto seguido se elimina cualquier carácter en blanco al principio y al final de cada separador | ("pipe" sencillo).
	- c. Finalmente, toda secuencia de caracteres en blanco intermedias se sustituyen por un único carácter en blanco.
- 6. Los datos opcionales, cuando no existan, no aparecerán expresados en la cadena original y no tendrán delimitador alguno.
- 7. Toda la cadena de original se expresará en el formato de codificación UTF-8.

## Secuencia de Formación

La secuencia de formación será siempre en el orden que se expresa a continuación, tomando en

cuenta las reglas generales expresadas en el párrafo anterior.

### **a. Información del Nodo enajenaciondeacciones:EnajenaciondeAcciones**

- 1. Version
- 2. ContratoIntermediacion
- 3. Ganancia
- 4. Perdida

### **3. Uso del Complemento Enajenación de Acciones**

Para integrar el complemento tipo Enajenación de Acciones a un comprobante fiscal digital porinternet, la estructura resultante deberá integrarse como un nodo hijo del nodo

/Retenciones/Complemento. Adicionalmente a su inclusión, se deberá definir el namespace correspondiente dentro del nodo Retenciones, así como referenciar la ubicación pública del esquema xsd correspondiente.

Por ejemplo, asumiendo que el contribuyente requiere integrar el namespace correspondiente al presente estándar se deberá incluir la referencia al namespace aplicable [\(http://www.sat.gob.mx/](http://www.sat.gob.mx/) esquemas/retencionpago/1/enajenaciondeacciones) el cual se define mediante el esquema público definido **en entrado en el control de la control de la control de la control de la control de la control de la c** 

<http://www.sat.gob.mx/esquemas/retencionpago/1/enajenaciondeacciones/enajenaciondeacciones.xsd> y se vincularía de la siguiente forma:

<retenciones:Retenciones

```
xmlns:retenciones="http://www.sat.gob.mx/esquemas/retencionpago/2"
```
xmlns:xsi=["http://www.w3.org/2001/XMLSchema-instance"](http://www.w3.org/2001/XMLSchema-instance)

xmlns:enajenaciondeacciones=["http://www.sat.gob.mx/esquemas/retencionpago/1/enajenaciondeac](http://www.sat.gob.mx/esquemas/retencionpago/1/enajenaciondeac) ciones"

xsi:schemaLocation="

[http://www.sat.gob.mx/esquemas/retencionpago/2](http://www.sat.gob.mx/esquemas/retencionpago/1) <http://www.sat.gob.mx/esquemas/retencionpago/2/retencionpago2.xsd> <http://www.sat.gob.mx/esquemas/retencionpago/1/enajenaciondeacciones> <http://www.sat.gob.mx/esquemas/retencionpago/1/enajenaciondeacciones/enajenaciondeacc> iones.xsd"

….

…

</retenciones:Retenciones>

La línea que especifica xml:xsi=["http://www.w3.org/2001/XMLSchema-instance"](http://www.w3.org/2001/XMLSchema-instance) indica que se está usando validación mediante el estándar de esquema XSD.

La línea que especifica xmlns=["http://www.sat.gob.mx/esquemas/retencionpago/2"](http://www.sat.gob.mx/esquemas/retencionpago/1) hace referencia al namespace de comprobantes.

### La línea que especifica

xmlns:enajenaciondeacciones=["http://www.sat.gob.mx/e](http://www.sat.gob.mx/)squemas/retencionpago/1/enajenaciondeaccio nes" hace referencia al namespace adicional del complemento aplicable para la expresión del complemento Enajenación de Acciones.

Finalmente la línea que especifica xsi:schemaLocation hace referencia a los dos namespaces usados, marcando adicionalmente la ubicación de los esquemas xsd que definen las especificaciones de cada namespace.

En caso de que se requiriera agregar otros namespaces adicionales, el mecanismo sería agregar una línea tipo xmlns definiendo el namespace y expresando nuevamente el namespace y ubicación de su definición dentro del atributo xsi:schemaLocation

Respecto de los nodos propios del estándar aplicable para el complemento Enajenación de Acciones, se deberá utilizar el prefijo "enajenaciondeacciones", por ejemplo:

<Complemento>

<enajenaciondeacciones:EnajenaciondeAcciones/>

</Complemento>

# **4. Control de Cambios**

En la presente sección se detallan los cambios que se registran en las revisiones de este documento para una mejor identificación de los mismos.

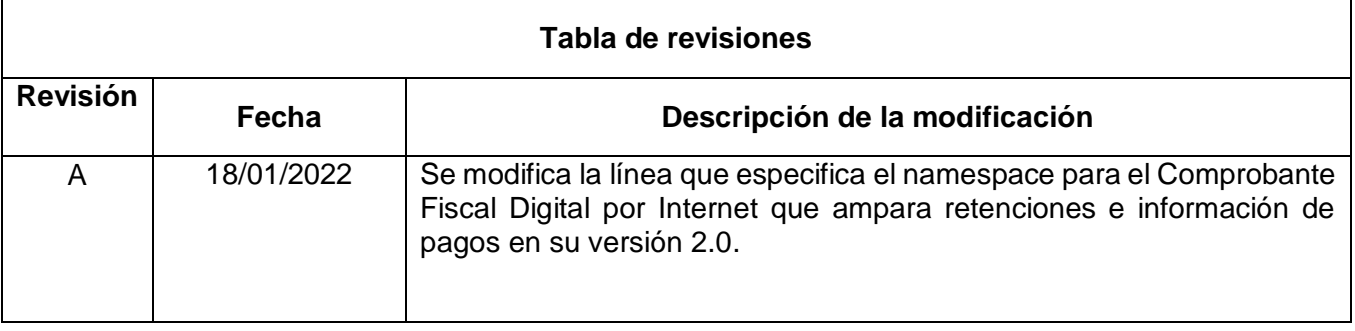